## **Скачать Autodesk AutoCAD Cracked С регистрационным кодом WIN + MAC X64 {{ Обновлено }} 2022**

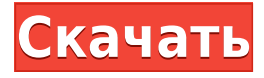

В AutoCAD можно создать динамический блок с описаниями, которые видны в центре дизайна и в диалоговом окне свойств. Однако это утомительно, потому что вы должны войти в диалоговое окно динамических свойств в дополнение к использованию диалогового окна свойств при создании динамических свойств. Причина, по которой это утомительно, объясняется в ходе этого упражнения. Для создания этого упражнения вам потребуется подписка на AutoCAD Lesson Center. Чтобы узнать больше об этом руководстве, перейдите на страницу http://www.autodesk.com/adsk/products/cad/lessons.jsp. Упражнение можно продемонстрировать, открыв чертеж и создав динамический блок, или запустив учебник. **Часть I: Редактирование динамических блоков** Выберите инструмент из поля выбора и выберите любой тип блока. Я выбрал архитектурный блок для своего упражнения. Выберите свойства блока и измените его имя. В AutoCAD 2010 появился инструмент «Динамический тип», который позволял вам изменять название блока (или группы, или узла, или чего-то еще, для чего вы его используете), и иметь отдельное текстовое поле «Динамические свойства» для добавления только немного информации. К сожалению, AutoCAD не показывает этот инструмент динамического типа. Я скачал Dynamic Type Wizard и включил его в качестве инструмента Dynamic Props. Отправьте запрос на добавление функции на форум Dynamic Type Wizard. Формат этого учебного пособия состоит в том, чтобы объяснить основную грамматику тега в AutoCAD. Это тег, который представляет команду в виде поля на панели тегов. Команда объясняется следующими командами: **НАЧАЛО ЛИНИИ/КРИВАЯ**, **КОНЕЦ ЛИНИИ/КРИВАЯ**, **НАЧАЛО ЛИНИИ**, **КОНЕЦ ЛИНИИ**, **НАЧАЛО КРИВОЙ**, **КОНЕЦ КРИВОЙ**, **ПЛЮС** а также **МИНУС**.

## **Autodesk AutoCAD Hack X64 {{ ??????н?? ?????? }} 2023**

Я пытался найти другое программное обеспечение для работы, но ни одно из них не предлагает функцию «цифрового рисования», которую позволяет Lego Ideas. Эта программа лучшее, что я встречал для этого. Я был очень доволен этим и был шокирован тем, насколько легко с ним было работать. Я уверен, что вы могли бы найти для него множество применений, но в своем следующем проекте я планировал использовать другое программное обеспечение. Если вы не найдете ПО, которое вам нравится, вы всегда можете попытать счастья с помощью стороннего бесплатного пробного периода. Вы можете найти его на веб-сайтах компанийразработчиков программного обеспечения или на веб-сайте компании для получения более

подробной информации. Dassault Systemes, например, предлагает бесплатную версию своей программы SiloCAD. Пробная версия предназначена только для личного использования, а за коммерческое использование придется заплатить, но программа имеет исчерпывающий список возможностей и функций. Это надежное программное обеспечение САПР профессионального уровня, которое подойдет для сложной работы с САПР в масштабах предприятия. Полный набор инструментов прост в использовании даже для новичков. SolidWorks имеет множество функций, таких как параметрическое моделирование, анализ и оптимизация, которые могут сэкономить вам много времени и усилий. С легкостью справляется даже с самыми сложными рисунками. Итак, независимо от того, являетесь ли вы малым или крупным бизнесом. существует мошная версия программного обеспечения SolidWorks под названием Premium, которым вы можете пользоваться бесплатно. Нет, совсем нет. Пожалуйста, даже не просите об этом. Это, вероятно, худшее из доступных САПР. Существует множество настольных приложений, позволяющих создавать проект, добавлять размеры и добавлять текст. Я бы не стал тратить ваше и свое время на это. Существует множество других способов использования бесплатного программного обеспечения САПР. Короче говоря, я думаю, что CADTutor — фантастический бесплатный онлайн-ресурс, а AutoDesk отлично подходит для предоставления пользователям САПР бесплатного решения для 3D-обучения. Специальный форум сообщества также является отличным местом, где можно задать вопросы или получить совет. Я считаю, что со временем CADTutor предоставит услуги премиум-класса с некоторой формой ограниченного доступа к обучающим видео. Однако на данный момент это, безусловно, отличный способ для пользователей бесплатно изучить и использовать САПР. 1328bc6316

## Autodesk AutoCAD Торрент (код активации) крякнутый [Mac/Win] 2022

AutoCAD — мошный инструмент с широким набором функций и возможностей. Эти функции гарантируют, что пользователи могут использовать программу более эффективно. Вот почему легко научиться им пользоваться. Каждый может и должен научиться использовать это программное обеспечение, чтобы улучшить свои рисунки и проекты. Это означает, что программное обеспечение используется в масштабах, которые чрезвычайно трудно оценить. Во всем мире также более 1.2 миллиона студентов, изучающих AutoCAD. Понятно, что AutoCAD необходим для ряда профессий, а это означает, что вы никогда не можете считать себя слишком хорошо осведомленным, когда дело доходит до программного обеспечения. Автодеск Автокад 2016 будет иметь кривую обучения для начинающих. Если вы хотите узнать, как использовать его в новой области дизайна, то сможете ли вы извлечь выгоду из такого программного обеспечения, будет зависеть от того, сколько вы узнали. Люди также склонны учиться по-разному. Есть некоторые области, в которых вы можете получить непосредственную выгоду от этого, например, СКМ (системная команда) и другие команды и функции в каждой из различных подпрограмм. Задайте себе следующие вопросы, когда начнете изучать AutoCAD.

- Вам нравится использовать AutoCAD?
- Является ли AutoCAD необходимым для вашей карьеры?
- Вас пугает сложность программного обеспечения?
- Сколько часов вы планируете потратить на изучение AutoCAD?

AutoCAD имеет широкий спектр функций и возможностей, которые могут сделать вашу работу более эффективной. Поскольку им может пользоваться каждый, каждый должен научиться им пользоваться. Если вы хотите узнать, как его использовать, лучше всего начать с учебника или программы электронного обучения и некоторое время попрактиковаться в его использовании. Это поможет вам научиться использовать его более эффективно и результативно. Как только вы будете удовлетворены своим обучением, начните обучение в школе или другом месте, где вы можете пройти обучение.

автокад бесплатная версия скачать автокад на макбук скачать бесплатно автокад скачать на мак автокад 64 бит скачать бесплатно автокад 2012 на русском скачать бесплатно автокад на русском скачать бесплатно автокал 2007 на русском скачать бесплатно автокал скачать на пк автокад уроки для начинающих скачать бесплатно автокад 360 скачать бесплатно

Вопрос «насколько сложно изучить AutoCAD?» — это хороший вопрос для делового человека, который он может задать себе, чтобы определить, стоит ли изучение AutoCAD потраченного времени и денег. В Интернете доступно множество типов курсов AutoCAD, включая бесплатные и платные курсы. Если ваш бюджет позволяет, рекомендуется пройти платный курс, если он доступен и доступен по цене. Некоторые школы предлагают недорогие курсы AutoCAD с минимальным обучением, но эти курсы трудно пройти большинству людей. Таким образом, большинство школ требуют, чтобы учащиеся посещали платный курс AutoCAD. Если вы хотите узнать, как использовать AutoCAD, рассмотрите следующие варианты: Выполнение детального поиска решения, рассмотрение и оценка всех вариантов и т. д. для поиска решения может занять некоторое время. Чтобы сузить количество альтернативных вариантов, вы

можете посмотреть, что доступно на рынке. Глядя на решения других людей, вы можете понять, насколько сложна проблема. Как правило, все знакомы с программным обеспечением, которое можно изучать онлайн бесплатно или по низкой цене. К сожалению, многие организации до сих пор покупают дорогостоящие лицензии на программное обеспечение для своих сотрудников. Документацию для всего программного обеспечения, которое вы будете использовать в качестве чертежника, сложно изучить, даже если у вас есть отличные инструкции по эксплуатации. Изучение AutoCAD относительно дорого, но его изучение будет стоить вашего времени и денег. AutoCAD — очень мощное программное обеспечение, но поначалу в нем может быть сложно ориентироваться из-за множества различных инструментов и функций. К счастью, программное обеспечение предоставляет ряд сочетаний клавиш, горячих клавиш и параметров командной строки, которые позволяют выполнять задачи с меньшими затратами времени и усилий. Одна из вещей, которая может показаться трудной поначалу, заключается в том, что может быть немного сложно сфокусироваться именно там, где вы хотите, но программное обеспечение действительно помогает в этой области.Лучший способ получить представление о том, куда вы можете смотреть в любой момент времени, это поместить фокус на панели инструментов над областью рисования. Это приведет к тому, что все панели инструментов появятся вокруг экрана, чтобы вы могли перемещаться в любую область чертежа. Кроме того, есть некоторые команды, такие как **CTRL+TAB** а также **CTRL+F** , которые позволяют легко переходить к любой области чертежа.

Как только вы познакомитесь с интерфейсом и размерами, вы, конечно, сможете начать черчение в AutoCAD. Тем не менее, по-прежнему важно поставить перед собой цель обратиться за профессиональной помощью, когда вы чувствуете себя подавленным. В противном случае вы можете обнаружить, что ваша тяжелая работа будет потрачена впустую, если у вас нет навыков, необходимых для создания точного продукта. Помимо создания профессионального интерфейса AutoCAD, вы захотите потратить время на ознакомление с системами размеров AutoCAD. Хотя эти системы необходимы для того, чтобы знать, как использовать программное обеспечение, их может быть сложно освоить. Однако после того, как вы ознакомитесь с функциями программного обеспечения, вы обнаружите, что простановка размеров в AutoCAD намного проще и понятнее. Выучить новую программу САПР может быть сложно, но ничего невозможного сделать нельзя. Если вы потратите время и деньги на изучение AutoCAD, вы сможете использовать его очень хорошо и сможете создавать любые чертежи, которые вам нужны или нужны. Хотя есть много вещей, которым вы можете научиться самостоятельно через YouTube или видео в Интернете, или даже через формальные курсы САПР, предлагаемые в школе, наилучшие результаты достигаются на формальных курсах. Поскольку вы будете изучать AutoCAD и некоторые концепции AutoCAD, вам необходимо будет пройти формальный курс. Вам также нужно будет посвятить время изучению программного обеспечения и сделать это в форме структурированного класса. Без обучения может быть сложно освоить новое программное обеспечение, особенно если интерфейс программного обеспечения отличается от того, к которому вы привыкли. При всей шумихе вокруг программ САПР часто бывает трудно понять, как отличить компании-разработчики программного обеспечения от программного обеспечения, которое они продают. Рисование — и обучение рисованию — это самый базовый и важный навык для компьютерного ученого, и вам не нужно ничего настолько сложного, как AutoCAD, чтобы начать этот процесс.Наличие хорошей программы для черчения может быть бесценным активом для любого цифрового художника, хотите ли вы делать книги для журнальных столиков, создавать журналы или разрабатывать логотипы для клиентов. Большинство пользователей программ САПР являются архитекторами, промышленными дизайнерами или инженерами, и многие инженеры-программисты также в конечном итоге используют программы САПР в своей работе. Дешевую программу можно купить за 150

долларов, но она не будет настолько полезной, пока вы не научитесь рисовать, а AutoCAD одна из самых известных и используемых программ для рисования на рынке.

[https://techplanet.today/post/descargar-autodesk-autocad-torrent-completo-del-numero-de-serie-win](https://techplanet.today/post/descargar-autodesk-autocad-torrent-completo-del-numero-de-serie-win-mac-caliente-2023)[mac-caliente-2023](https://techplanet.today/post/descargar-autodesk-autocad-torrent-completo-del-numero-de-serie-win-mac-caliente-2023)

<https://techplanet.today/post/autodesk-autocad-descargar-clave-de-licencia-llena-2022>

В этой статье представлен учебник, в котором показано, как создать и отредактировать удобный для учащихся чертеж системы светофора. Преподаватель рассказывает об истории программного обеспечения САПР, а затем использует учебное пособие, чтобы познакомить вас с рабочим процессом создания и редактирования чертежа. Например, использование палитры быстрых свойств, создание простого чертежа, использование палитры свойств для редактирования чертежа и добавление слоев. Как только у вас появится представление о том, как вы, вероятно, подойдете к обучению, вы должны выбрать метод, который вам больше всего подходит. Первый шаг – найти хорошее, аккредитованное учебное заведение. Это может быть регистрация в учебном центре или онлайн-курсы. Если вы решите пойти по этому пути, убедитесь, что вы выбрали класс, который можно пройти онлайн или по телефону. Таким образом, вы можете получить к нему доступ, когда вам захочется не торопиться. Также полезно найти курс, который будет легко посещать, так как вы не хотите пропустить ни одно из занятий. AutoCAD изначально был разработан для использования профессионалами, и его высокая цена сдерживает пользователей, которые хотят его изучить. Руководство по основам AutoCAD было разработано, чтобы предоставить бесплатные ресурсы AutoCAD для начинающих в области образования, обучения и производства. Он содержит различные полезные ресурсы знаний по AutoCAD, такие как руководство по основам AutoCAD, набор обучающих видеороликов по AutoCAD, мини-книгу по основам AutoCAD и различные учебные пособия по AutoCAD. Наличие одного из этих бесплатных ресурсов AutoCAD упрощает изучение AutoCAD. Единственный способ изучить AutoCAD — это практика и терпение. Если у вас хватит терпения изучить его, AutoCAD станет большой частью вашей жизни. Со временем и настойчивостью вы сможете глубоко понять AutoCAD и создать свою собственную работу, не похожую ни на одну другую. От VBA до R-script — в AutoCAD есть все, что вам нужно, чтобы упростить вашу работу.

<http://doctordefender.com/wp-content/uploads/2022/12/xyrycal.pdf>

[https://turn-key.consulting/wp-content/uploads/2022/12/Autodesk\\_AutoCAD.pdf](https://turn-key.consulting/wp-content/uploads/2022/12/Autodesk_AutoCAD.pdf)

<https://www.mediainministry.net?password-protected=login>

<http://www.americacredithelp.com/?p=1>

<https://discoversicily.eu/wp-content/uploads/2022/12/lorrem.pdf>

<https://gretchenscannon.com/2022/12/16/скачать-спдс-модуль-для-автокад-2019-verified/>

<https://romans12-2.org/autocad-2013-русский-скачать-бесплатно-free/>

[https://genechavezphotography.com/2022/12/16/autocad-2017-21-0-активатор-3264bit-последний-р](https://genechavezphotography.com/2022/12/16/autocad-2017-21-0-активатор-3264bit-последний-релиз-2022/) [елиз-2022/](https://genechavezphotography.com/2022/12/16/autocad-2017-21-0-активатор-3264bit-последний-релиз-2022/)

<https://thecluelesscoffee.com/wp-content/uploads/2022/12/AutoCAD-2022.pdf>

<https://curriculumsquare.org/wp-content/uploads/BEST.pdf>

<https://www.sozpaed.work/wp-content/uploads/2022/12/fiafra.pdf>

<http://adomemorial.com/2022/12/16/автокад-2022-скачать-бесплатно-с-ключом-upd-12/>

<https://explorerea.com/готовые-чертежи-в-автокаде-скачать-бе/>

<https://socks-dicarlo.com/wp-content/uploads/2022/12/defpae.pdf>

<https://mountainvalleyliving.com/wp-content/uploads/2022/12/2008-64-TOP.pdf>

<https://josefinapapeles.com/wp-content/uploads/2022/12/fabgody.pdf> <https://www.carasautundu.it/wp-content/uploads/2022/12/Autodesk-AutoCAD-3264bit-2023.pdf> <http://prabhatevents.com/автокад-2004-скачать-бесплатно-с-ключом-hot/> <http://stcbuild.ca/index.php/2022/12/16/шаблоны-рамок-автокад-скачать-top/> [https://7hjbe5.a2cdn1.secureserver.net/wp-content/uploads/2022/12/Autodesk-AutoCAD-3264bit-202](https://7hjbe5.a2cdn1.secureserver.net/wp-content/uploads/2022/12/Autodesk-AutoCAD-3264bit-2022.pdf?time=1671231004) [2.pdf?time=1671231004](https://7hjbe5.a2cdn1.secureserver.net/wp-content/uploads/2022/12/Autodesk-AutoCAD-3264bit-2022.pdf?time=1671231004)

Рассмотрим этот вариант. Когда вы научитесь использовать ручной или бумажный фрезерный станок, это ничем не отличается от изучения AutoCAD. Программное обеспечение — это просто более эффективный способ создания тех же элементов и конструкций. После того, как вы решили, чему вам нужно научиться в AutoCAD, вам нужно знать, где найти лучшую доступную программу обучения. Это возможно, исследуя, что предлагает программа и сколько других людей использовали этот курс. Вы также захотите рассмотреть стоимость курса и то, учит ли курс работе с AutoCAD или это просто «базовый» курс. Хотя существует множество методов обучения работе с AutoCAD, некоторые из них больше подходят для начинающих, чем другие. Учебная программа — отличный способ учиться, потому что она сосредоточена на определенной области, обеспечивая при этом правильное обучение с четким представлением цели. Он также реалистично представляет AutoCAD с демонстрацией соответствующих команд, которые помогут вам постепенно их освоить. Многие школы и академии предлагают разовые занятия по AutoCAD, которые обычно адаптированы к потребностям слушателей. AutoCAD это программа, которая сильно отличается от любого другого программного пакета. Это указывает на необходимость пройти курс обучения пакету программного обеспечения, чтобы иметь возможность эффективно его использовать. Покупка программы обучения – это первый шаг к тому, чтобы научиться правильно ею пользоваться. Итак, допустим, вы только начинаете изучать AutoCAD. Это означает, что вы будете задавать много вопросов. Когда вы начнете изучать AutoCAD, вы можете спросить сотрудников службы поддержки AutoCAD, как что-то сделать. Вместо того, чтобы печатать самостоятельно, вы можете попросить систему сделать это за вас. Например, если вы хотите ввести 10-точечную функцию, выберите «Главная» в раскрывающемся меню вкладки «Линия», чтобы отобразить командную строку.